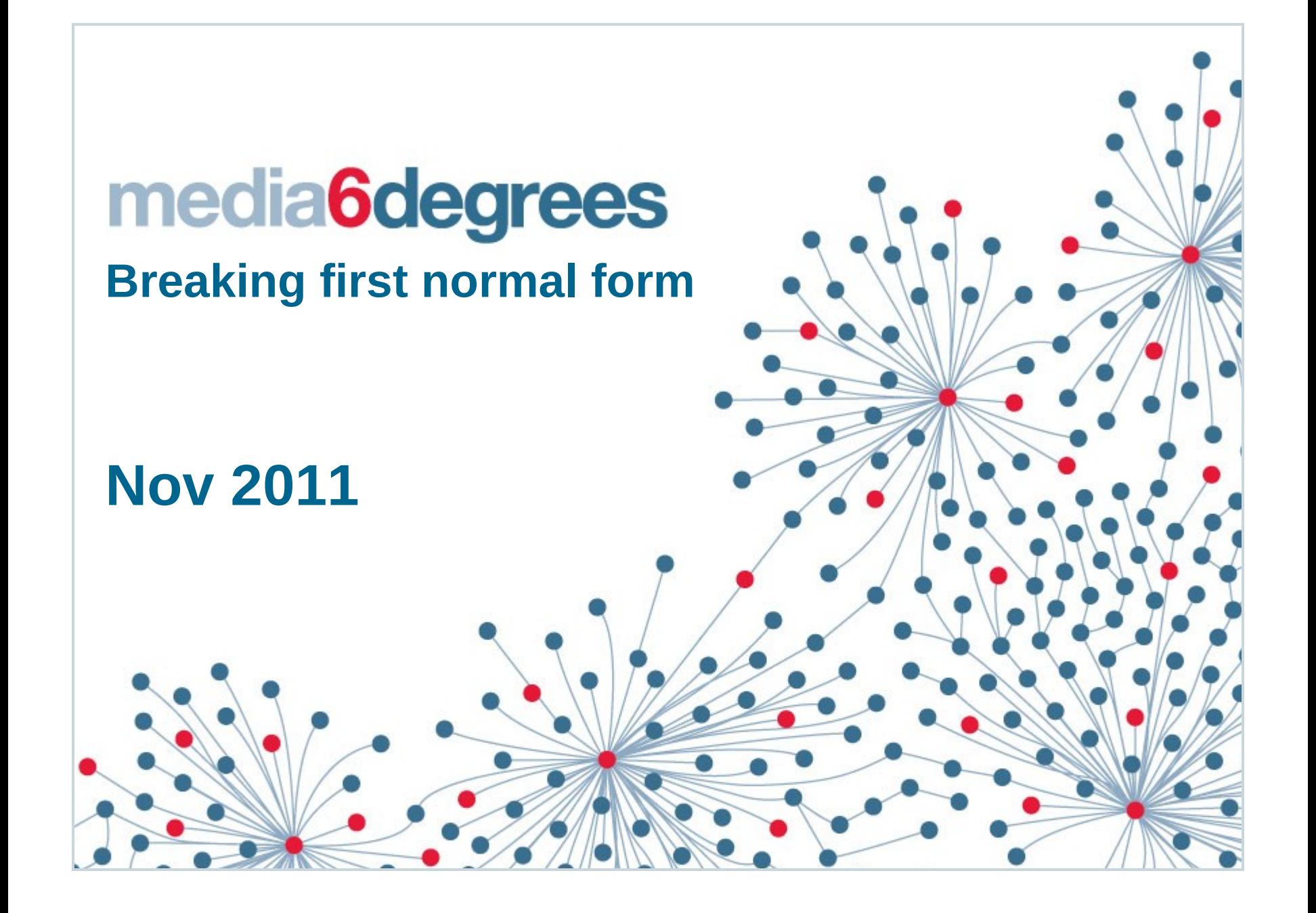

## **1 st Normal Form**

#### **In a nutshell, to be 1NF do not:**

- o userid firstname, lastname , nicknames
- o 1,ed,capriolo,killer;spike;iceman
- o (these are not my nicknames btw)
- Why do this in typically relational databases?
	- o Relational designs wants this in a one-to-many or many/many relationship across 2 or three tables
	- o Easier to build ordered indexes
	- o Most relational databases are design for narrow columns

# **But Hive ain't your grandmas datastore**

Normalizing and 3nf is in not usually a good idea in map reduce and hive Joins can be done map side and reduce side There is now index support way to go sichi et all **But STIL,L hive is not your grandmothers datastore, if you design thinking about joins and indexes your probably not modeling the design correctly**

# **A quick note about m6d (media6degrees)**

Online advertising A prospect engine for brands We have to use cookies in many places Cookies have limited size Cookies need to have binary values encoded

### **Hacking data to make it smaller**

LastSeen: long (64 bits) Segment: int (32 bits) Literal ',' Segment: int (32 bits) Zipcode (32bits)

1 chose a relevant epoc and use byte Use a byte for  $#$  of segments Use a 4 byte radix encoded number ... and so on

# **Nice its a smaller cookie by now it looks like: abe34zfjtowsafsgsg34**

So parsing this value could be pita We could make upstream log hive friendly But I never go upstream, i work in my box

# **Solution 1: Lot's o UDFs: Rejected**

Write N UDFS for each object like: getLastSeenForCookie(String) getZipcodeForCookie(String)

...

But this would have made a huge toolkit

## **Solution 2: Structs**

Hive has a struct like a c struct Struct is list of name value pair Structs can contain other structs!!!! This gives us the serious ability to do object mapping!!! UDFs can return structs!!!

## **Solution in action**

Add jar myjar.jar; Create temporary function parseCookie as 'com.md6.ParseCookieIntoStruct' ;

Select parseCookie(encodedColumn).lastSeen from my data;

Sweet! now we have access to scalar members in side encoded object with hive

## **Hive lateral view and explode**

In my mind the coolest feature since dynamic partitions Lateral view and explode allows us to convert an embedded list into rows.

This is very powerful for our nested objects

# **Sample query**

SELECT<sub>1</sub> client id, entry.spendcreativeid FROM datatable LATERAL VIEW explode (AdHistoryAsStruct(ad\_history).adEntrylist) entryList as entry where hit date=20110321 AND mid=001406; 3214498023360851706 215286 3214498023360851706 195785 3214498023360851706 128640

#### Questions?